LHC online model aplications: coupling correction and aperture studies.

> M. Alabau Pons, M. Giovannozzi, G. Mueller, S. Redaelli, F. Roncarorlo, F. Schmidt, R. Tomas

> > LCU meeting 23-10-2009

#### **Creation of coupling correction knobs for the LHC:**

**The aim is to reduce the module of the C- coupling vector, that is proportional to the** ∆**Qmin , which can be measured:**

**All skew quadrupole families available used (beam 1)**

**kqs.r5b1 kqs.r3b1 kqs.r1b1 kqs.l8b1 kqs.l6b1 kqs.l4b1 kqs.l2b1 kqs.a81b1 kqs.a67b1 kqs.a45b1 kqs.a23b1**

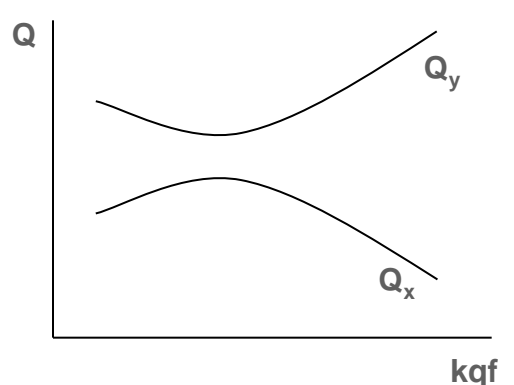

#### **Creation of coupling correction knobs for the LHC:**

Skew quadrupoles varied to get certain coupling coefficients (C-Rang, C-Rang)

For  $C_{imag} = 0.0001$ :

```
kqs.r5b1 = -2.702452093e-09
kqs.r1b1 = 2.331285438e-08
kqs.l8b1 = 1.263682305e-07
kqs.l6b1 = -2.226785577e-08
kqs.l2b1 = 2.340590196e-07
kqs.a81b1 = -2.538564138e-07
kqs.a67b1 = 1.889923109e-07
kqs.a45b1 = 1.498263682e-07
kqs.a23b1 = -2.088014893e-07
```
**For C-real = 0.0001:**

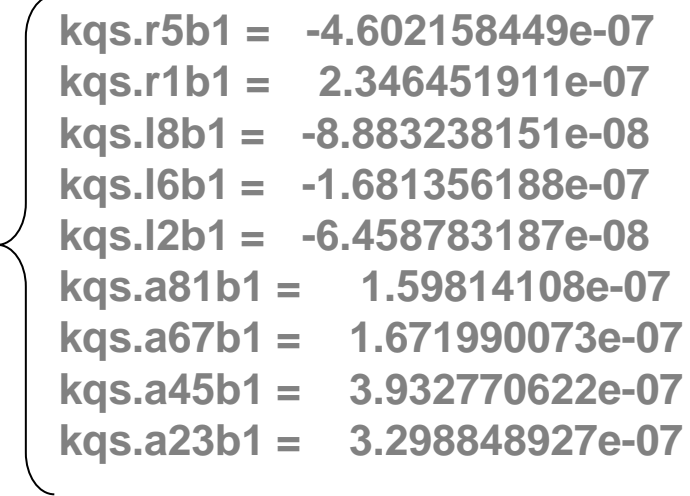

#### **Testing the coupling correction knobs in simulation:**

**1. Nominal injection optics used (beam 1).**

 $C<sub>imag</sub> = 0.0$  $C_{\text{real}} = 0.0$ 

**2. Skew quadrupole errors are introduced in the bending magnets.** 

**C-imag = -0.08393291138 C-real = -0.03228233669**

**3. Coupling correction performed by means of the created knobs.**

**C-imag = -0.0001918894898 C-real = 0.0001660564853**

#### **Creation of coupling correction knobs for the LHC:**

**- Create the knobs for beam 2:**

**Skew quadrupole families** 

**kqs.r2b2 kqs.r4b2 kqs.r6b2 kqs.r8b2 kqs.l1b2 kqs.l3b2 kqs.l5b2 kqs.l7b2 kqs.a12b2 kqs.a78b2 kqs.a56b2 kqs.a34b2**

**- Implement the knobs in the machine.**

# Online model aplications: aperture studies.

### **Obtaining the n1 aperture for the common zone of the injection lines and the LHC (TI2+LHC, TI8+LHC):**

**The n1 aperture parameter gives the minimum available space in terms of beam sizes at each location, taking into account the ß-functions and:**

- **closed orbit**
- **contribution from dispersion**
- **magnet tolerances**
- **offset due to the bump at the IP**

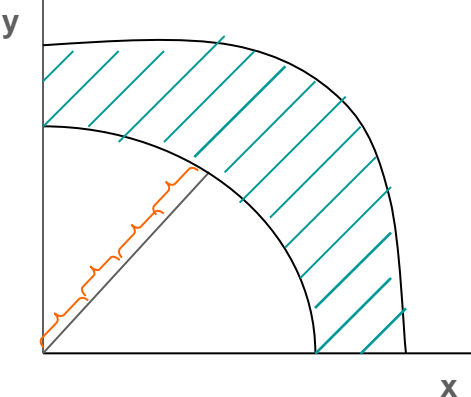

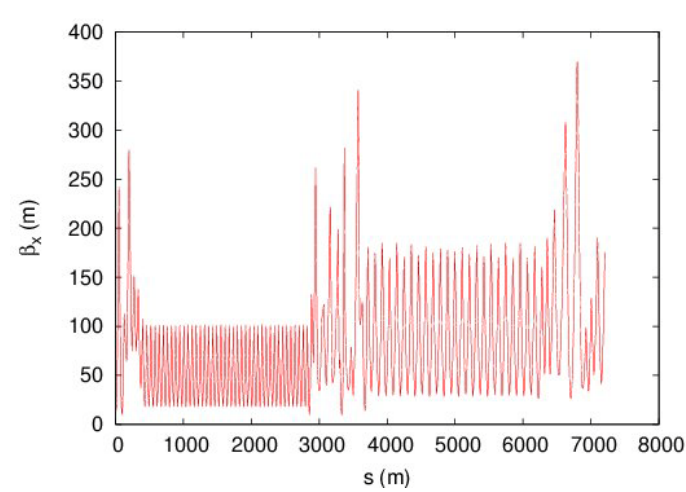

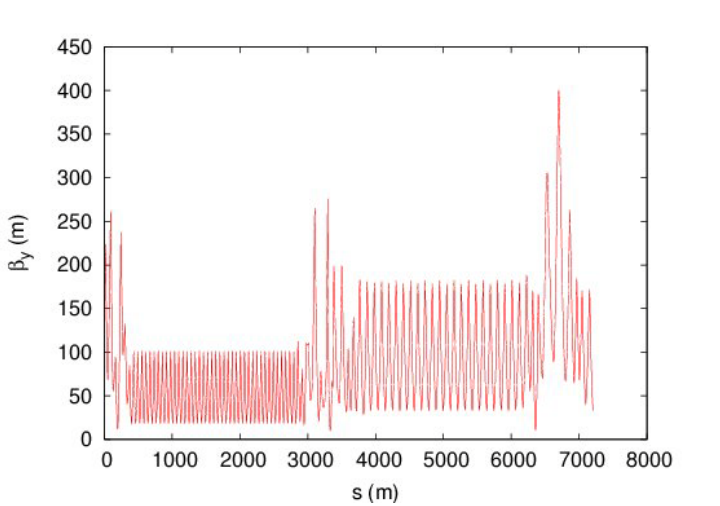

#### TI2+LHCarc23

### Online model aplications: aperture studies.

#### **Obtaining the n1 aperture for the common zone of the injection lines and the LHC (TI2+LHC, TI8+LHC):**

**- In the common part, when the beam is extracted from TI2, it passes displaced with respect the reference orbit until it is sent back by the kicker.**

**- This displacement has to be taken into account for the n1 computation** 

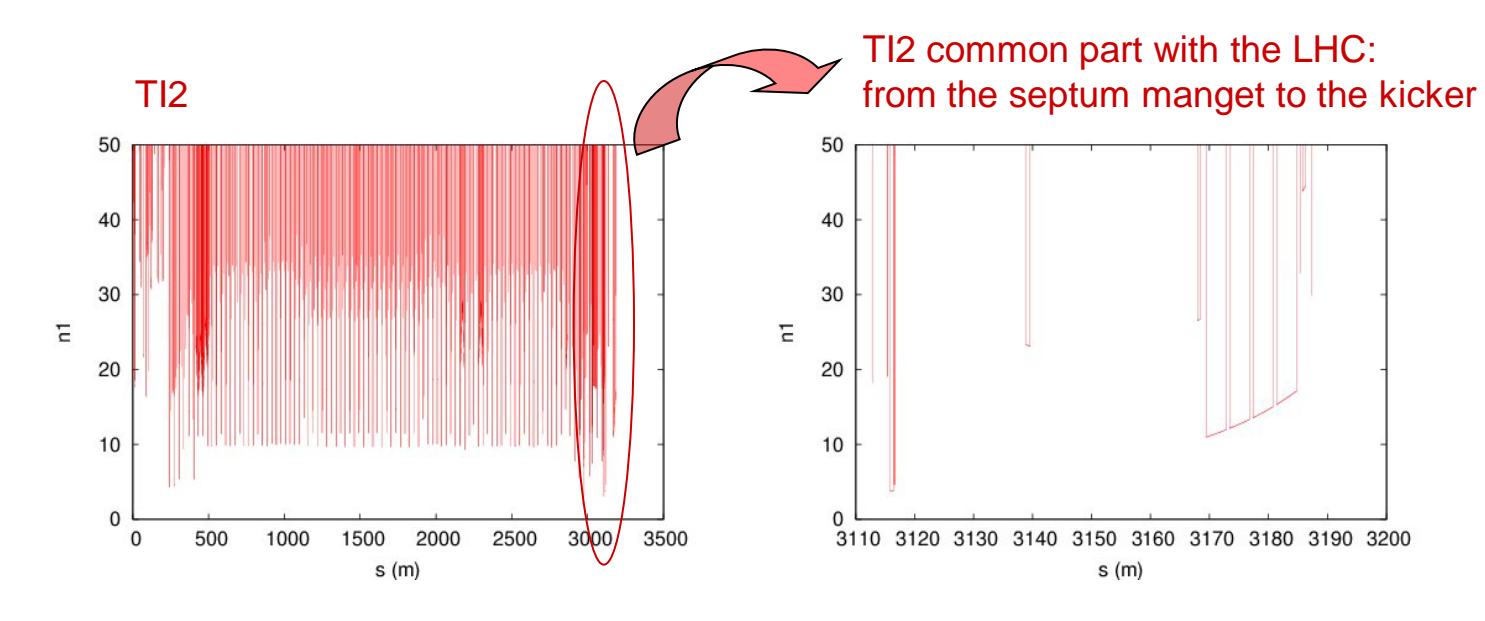

**(On-going work)**